## **Audacity For Voice-over Tutorial**

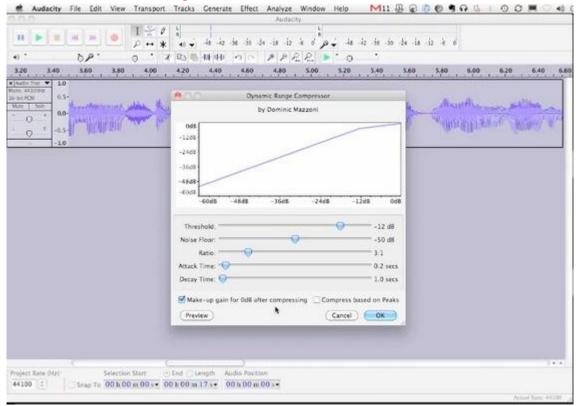

## **DOWNLOAD HERE**

This 18 minute tutorial of Audacity 1.3 beta on the Mac will get you up and running and editing your voice-over auditions in the shortest time possible. Windows users will learn a lot from this as well, since the two work same in most aspects.

## **DOWNLOAD HERE**

Similar manuals: